<span id="page-0-5"></span>**estat framework** — Display estimation results in modeling framework

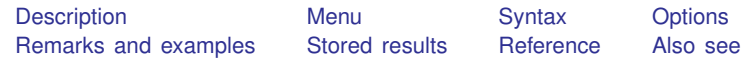

## <span id="page-0-0"></span>**Description**

estat framework is a postestimation command for use after sem but not gsem.

<span id="page-0-1"></span>estat framework displays the estimation results as a series of matrices derived from the Bentler– Weeks form; see [Bentler and Weeks](#page-1-3) [\(1980](#page-1-3)).

## **Menu**

```
Statistics > SEM (structural equation modeling) > Other > Report model framework
```
# **Syntax**

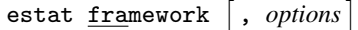

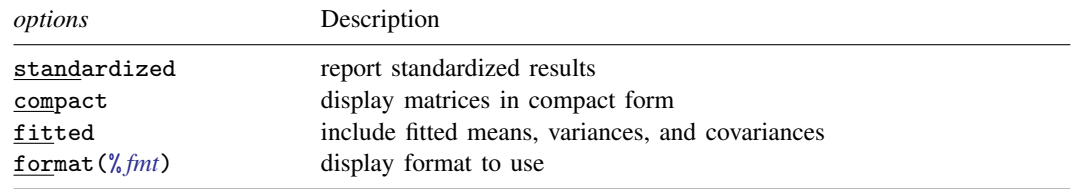

<span id="page-0-3"></span>collect is allowed; see [U[\] 11.1.10 Prefix commands](https://www.stata.com/manuals/u11.pdf#u11.1.10Prefixcommands).

# **Options**

standardized reports results in standardized form.

compact displays matrices in compact form. Zero matrices are displayed as a description. Diagonal matrices are shown as a row vector.

fitted displays the fitted mean and covariance values.

<span id="page-0-4"></span>format( $\frac{\% \text{fm}}{\text{s}}$ ) specifies the display format to be used. The default is format( $\frac{\% \text{fm}}{\text{s}}$ .0g).

## **Remarks and examples [stata.com](http://stata.com)**

See [SEM] [Example 11](https://www.stata.com/manuals/semexample11.pdf#semExample11).

### □ Technical note

If sem's nm1 option was specified when the model was fit, all covariance matrices are calculated using  $N - 1$  in the denominator instead of N.

 $\Box$ 

# <span id="page-1-0"></span>**Stored results**

 $M$ 

estat framework stores the following in  $r()$ :

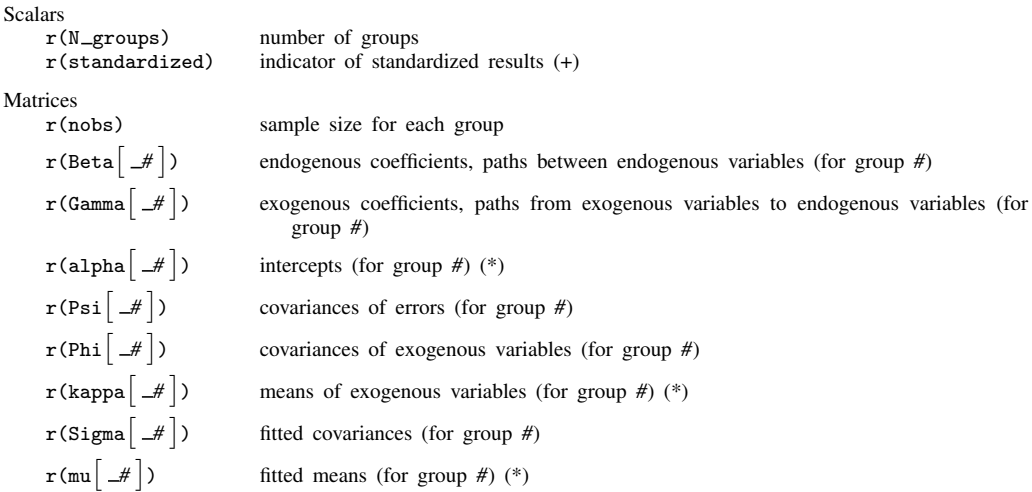

(+) If  $\mathbf r$  (standardized)=1, the returned matrices contain standardized values.

<span id="page-1-1"></span>(\*) If there are no estimated means or intercepts in the sem model, these matrices are not returned.

### **Reference**

<span id="page-1-3"></span><span id="page-1-2"></span>Bentler, P. M., and D. G. Weeks. 1980. Linear structural equations with latent variables. Psychometrika 45: 289–308. [https://doi.org/10.1007/BF02293905.](https://doi.org/10.1007/BF02293905)

### **Also see**

[[SEM](https://www.stata.com/manuals/semsem.pdf#semsem)] sem — Structural equation model estimation command

[SEM] [sem postestimation](https://www.stata.com/manuals/semsempostestimation.pdf#semsempostestimation) — Postestimation tools for sem

- [SEM] [Intro 7](https://www.stata.com/manuals/semintro7.pdf#semIntro7) Postestimation tests and predictions ([Replaying the model \(sem and gsem\)](https://www.stata.com/manuals/semintro7.pdf#semIntro7RemarksandexamplesReplayingthemodel(semandgsem)))
- [SEM] **[Intro 7](https://www.stata.com/manuals/semintro7.pdf#semIntro7)** Postestimation tests and predictions ([Accessing stored results](https://www.stata.com/manuals/semintro7.pdf#semIntro7RemarksandexamplesAccessingstoredresults))

[SEM[\] Example 11](https://www.stata.com/manuals/semexample11.pdf#semExample11) — estat framework

[SEM] [Methods and formulas for sem](https://www.stata.com/manuals/semmethodsandformulasforsem.pdf#semMethodsandformulasforsem) – Methods and formulas for sem Stata, Stata Press, and Mata are registered trademarks of StataCorp LLC. Stata and Stata Press are registered trademarks with the World Intellectual Property Organization of the United Nations. Other brand and product names are registered trademarks or trademarks of their respective companies. Copyright  $\overline{c}$  1985–2023 StataCorp LLC, College Station, TX, USA. All rights reserved.

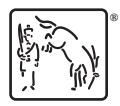